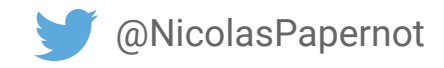

# Tutorial on Adversarial Machine Learning with **CleverHans**

Nicholas Carlini *University of California, Berkeley* 

Nicolas Papernot *Pennsylvania State University*

Did you git clone **https://github.com/carlini/odsc\_adversarial\_nn**?

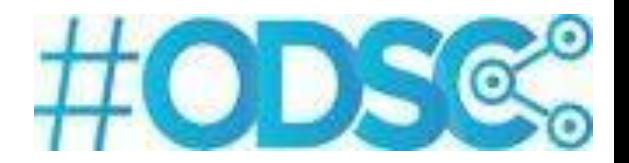

November 2017 - ODSC

#### Getting setup

If you have not already:

git clone **https://github.com/carlini/odsc\_adversarial\_nn**

cd odsc\_adversarial\_nn

python test\_install.py

#### Why neural networks?

# **IMAGENET**

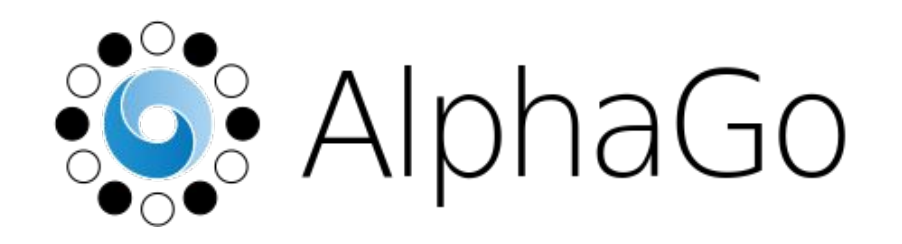

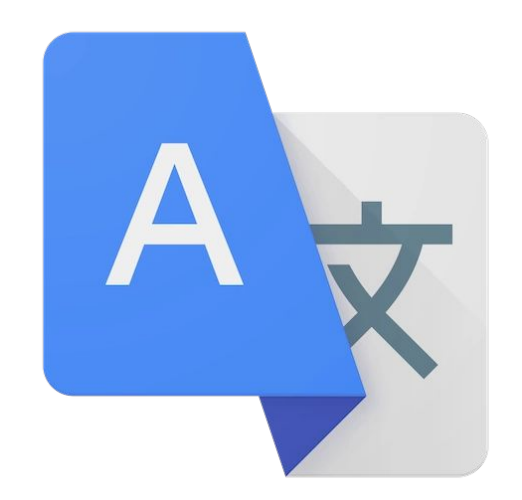

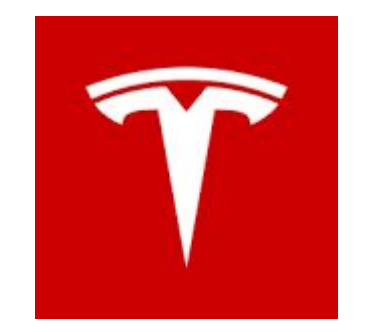

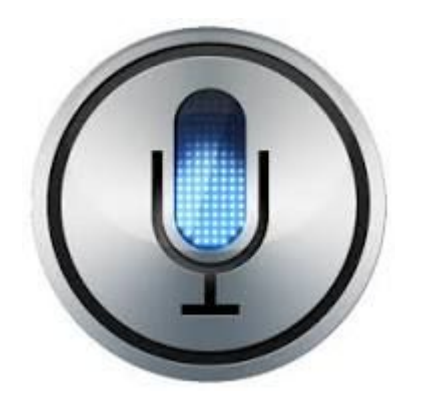

### Classification with neural networks

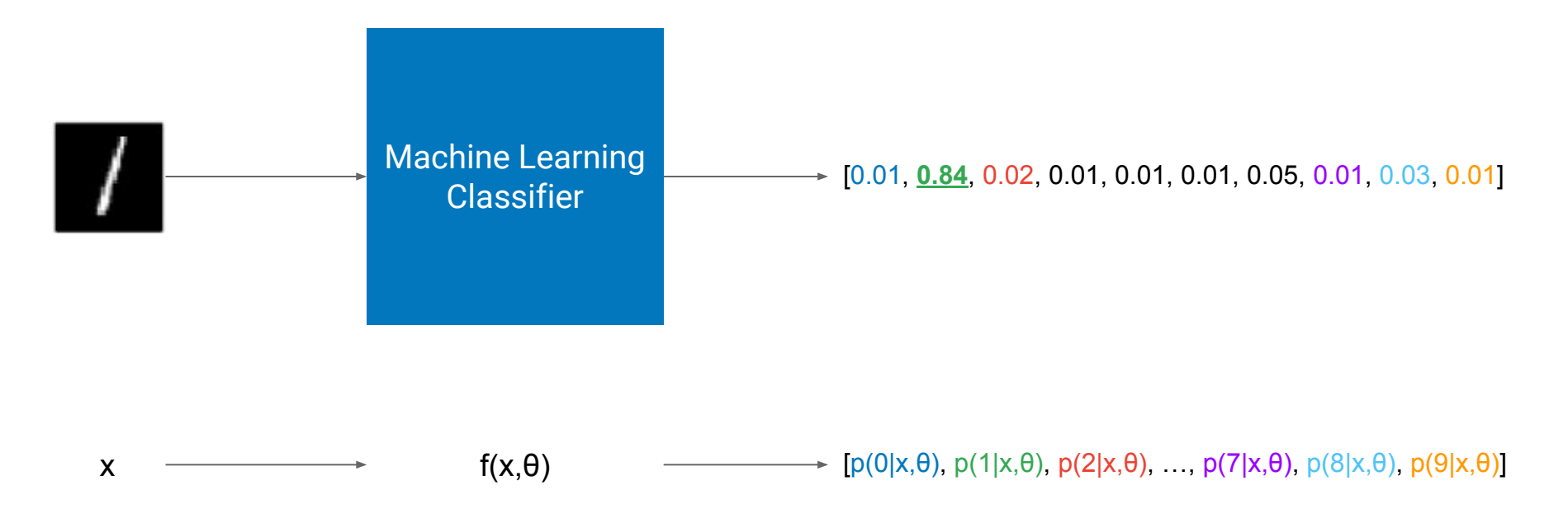

**Classifier**: map inputs to one class among a predefined set

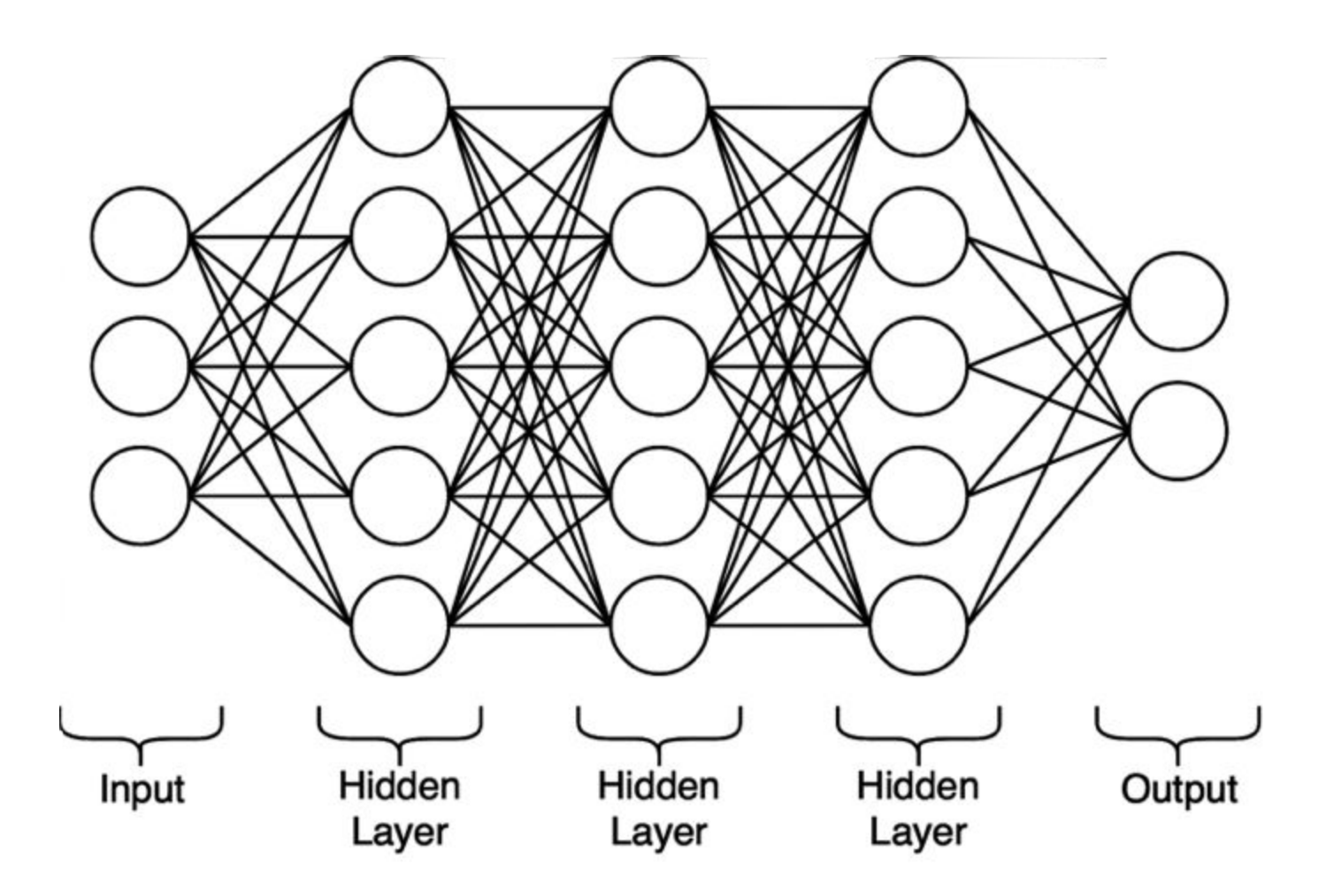

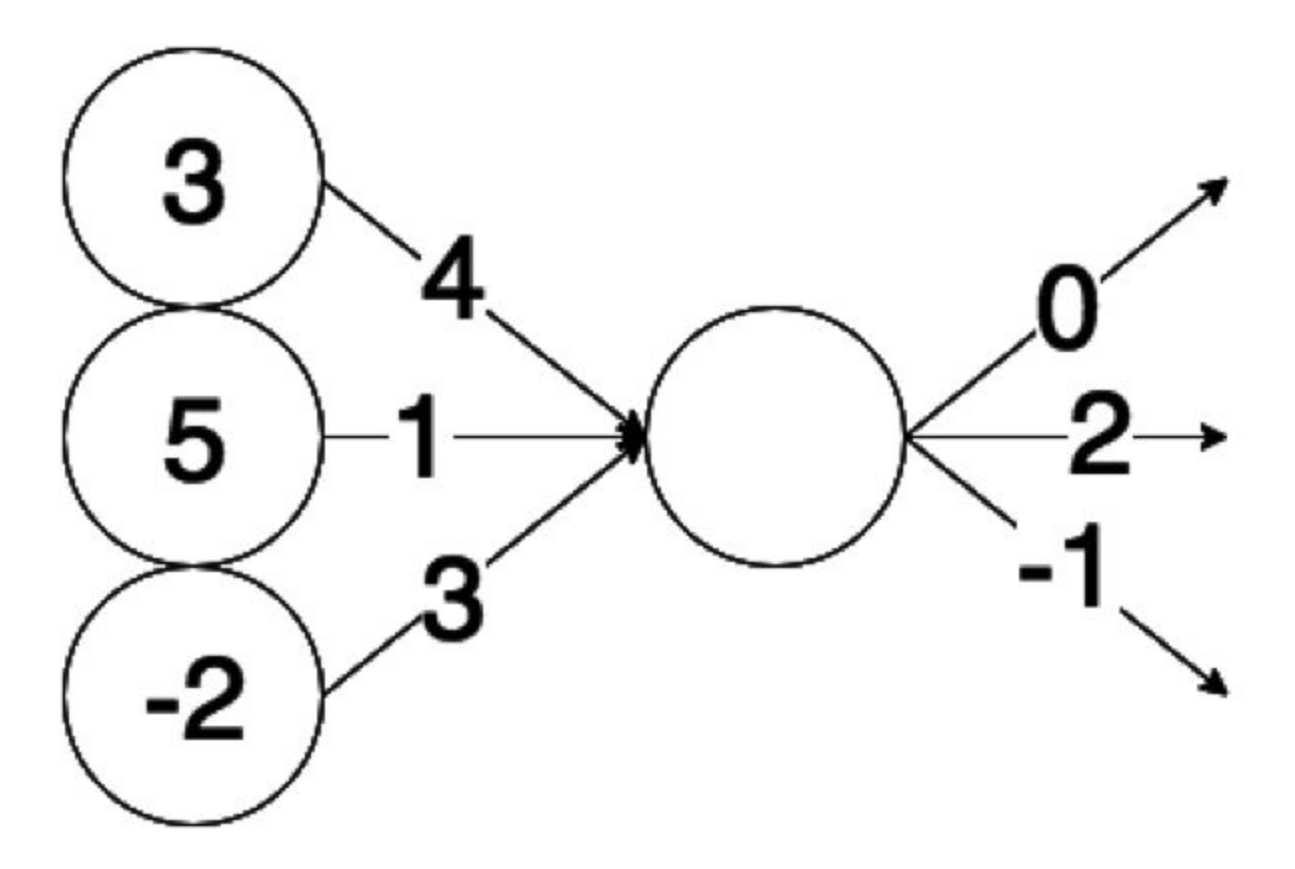

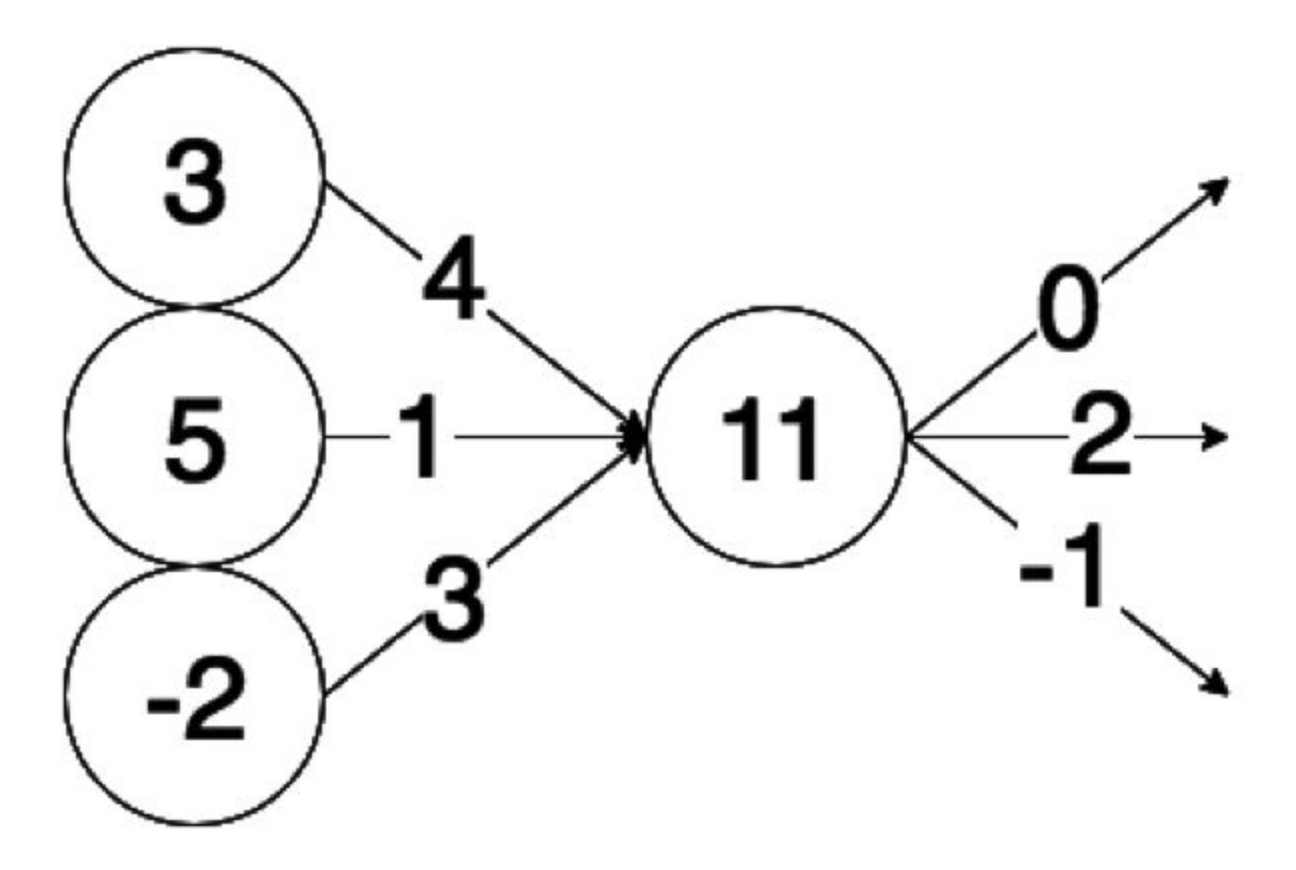

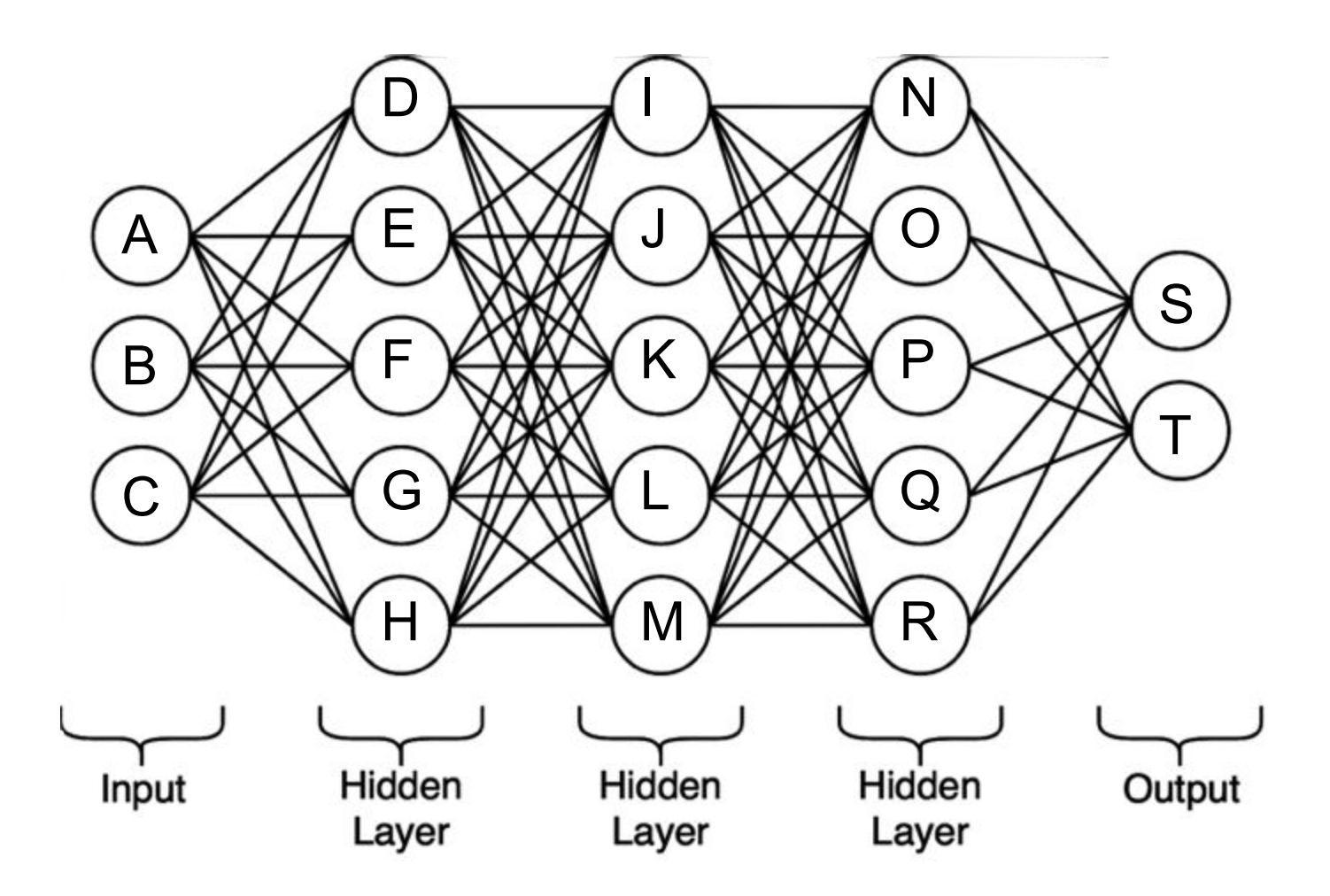

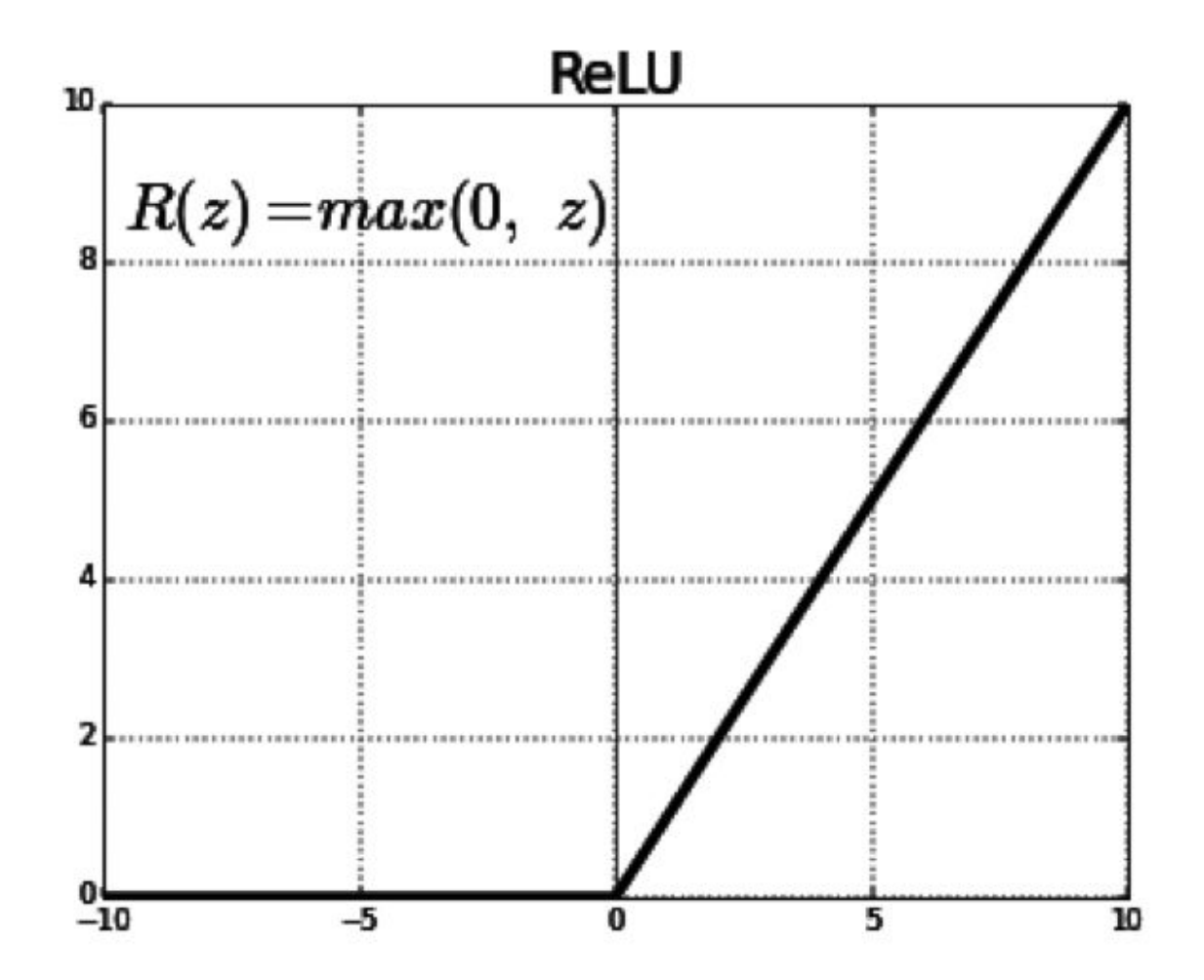

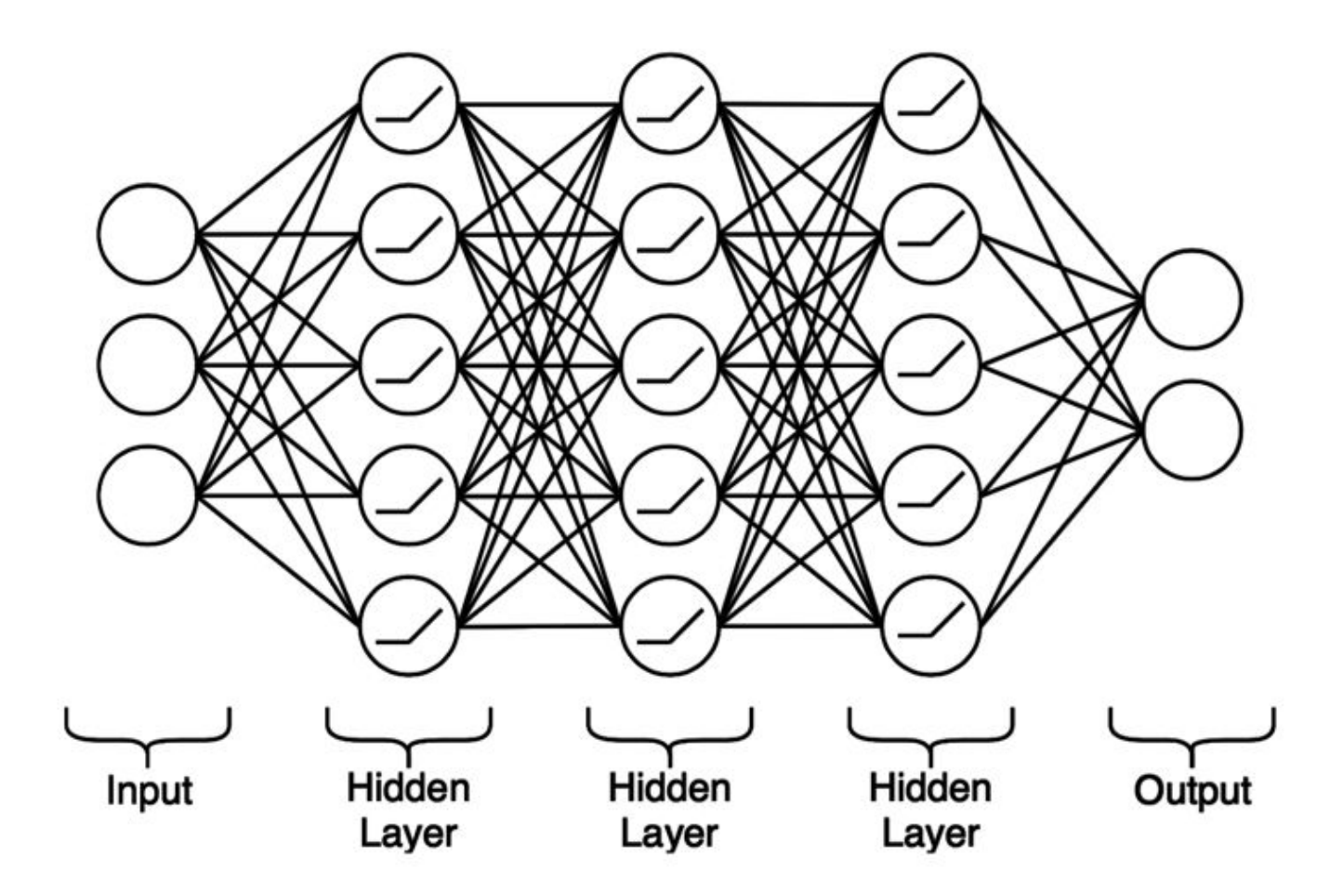

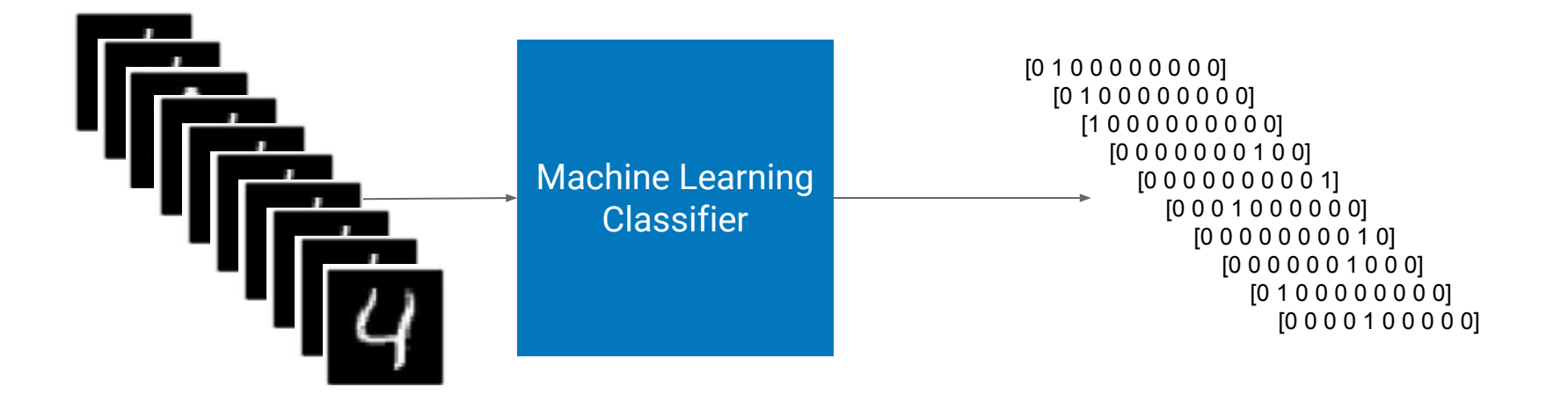

**Learning**: find internal classifier parameters θ that minimize a cost/loss function (~model error)

## NNs give better results than any other approach

But there's a catch ...

 $\blacksquare$ 

#### Adversarial examples

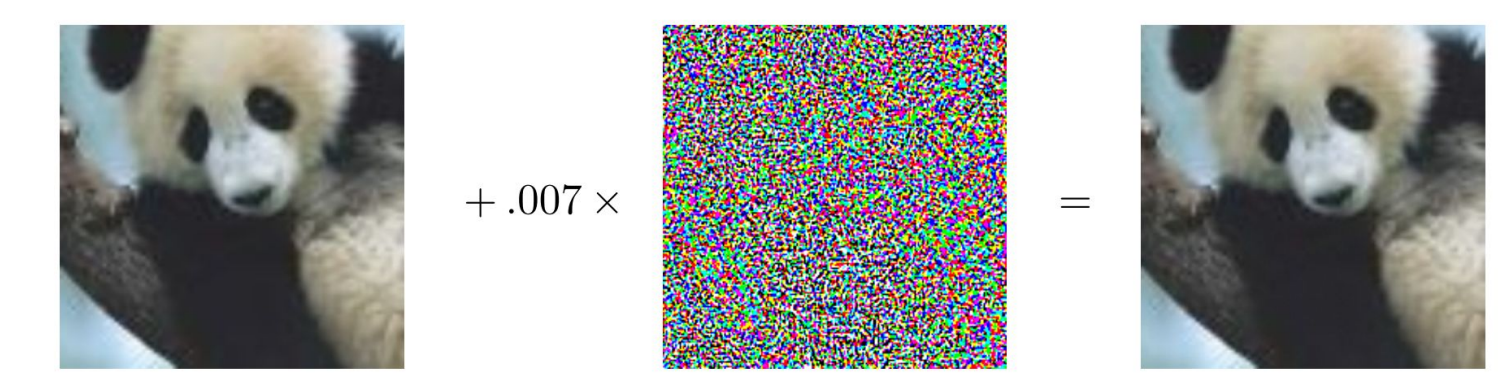

"panda" 57.7% confidence

"nematode" 8.2% confidence

"gibbon" 99.3 % confidence

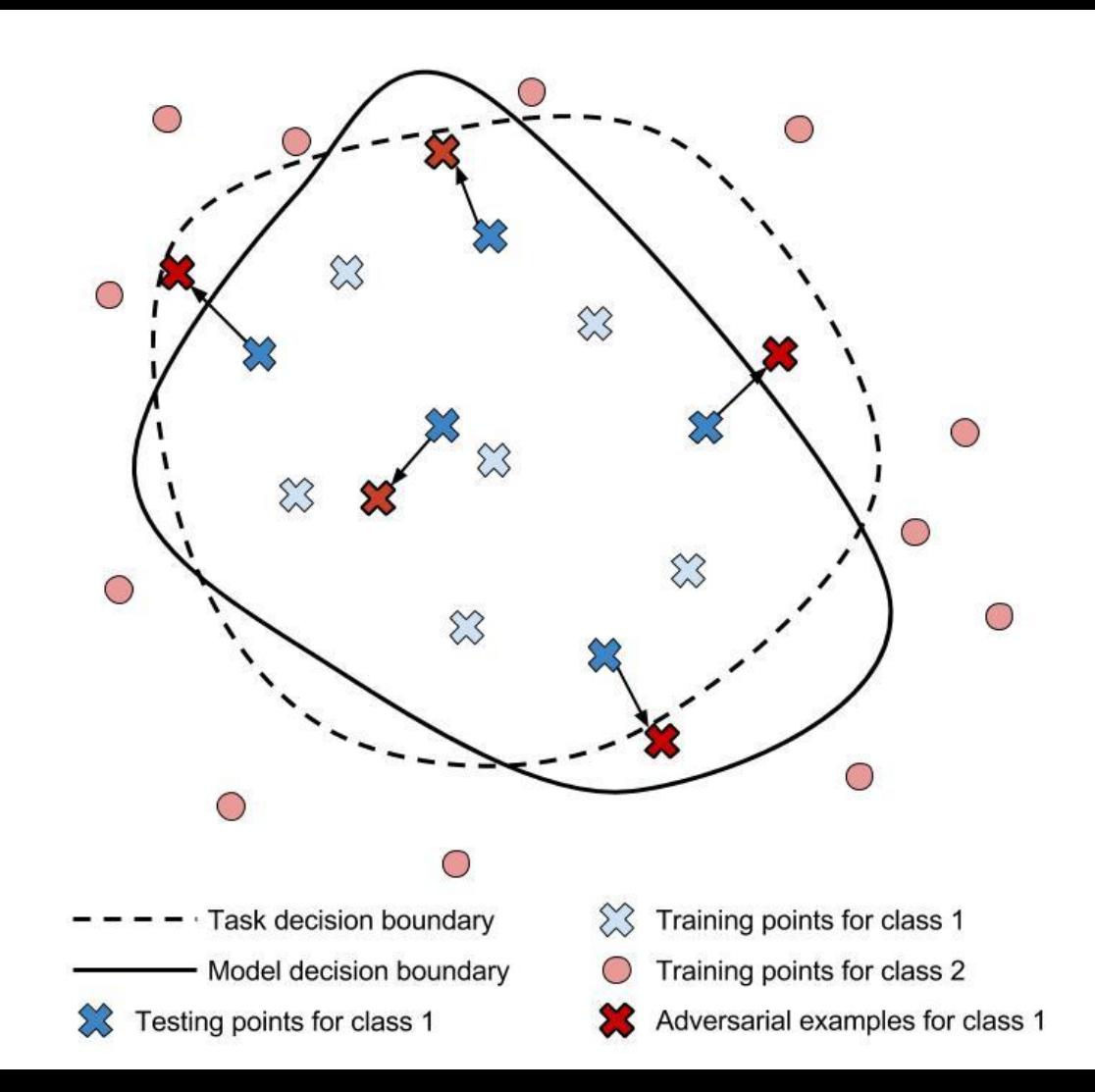

#### Crafting adversarial examples: *fast gradient sign method*

During training, the classifier uses a loss function to **minimize** model prediction errors

After training, **attacker** uses loss function to **maximize** model prediction error

1. Compute its gradient with respect to the input of the model

 $\nabla_x J(\theta, x, y)$ 

2. Take the sign of the gradient and multiply it by a threshold $x + \varepsilon \cdot sgn(\nabla_x J(\theta, x, y))$ 

#### **Transferability**

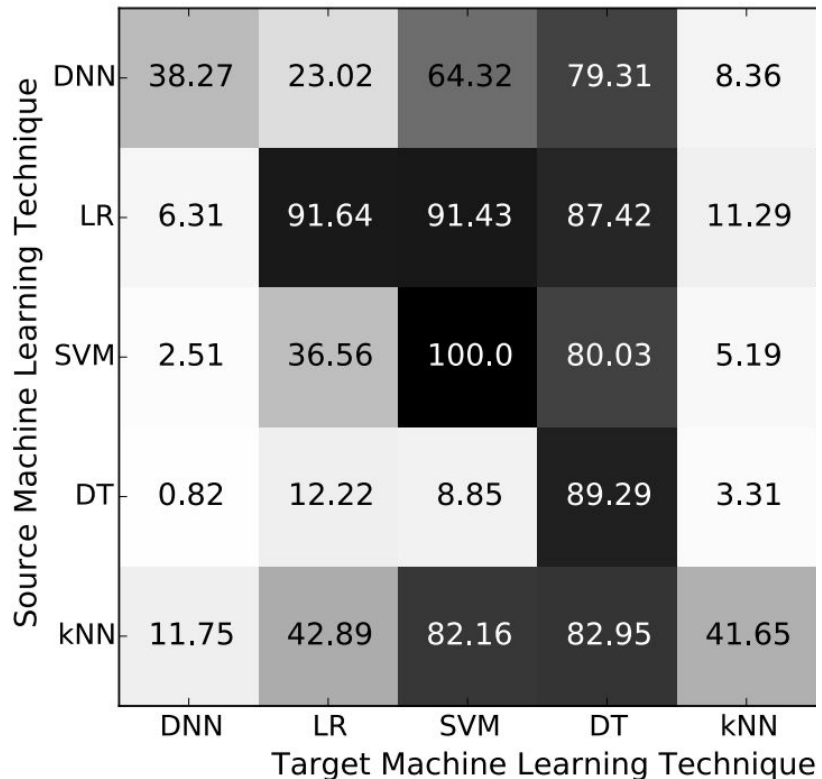

### Not specific to neural networks

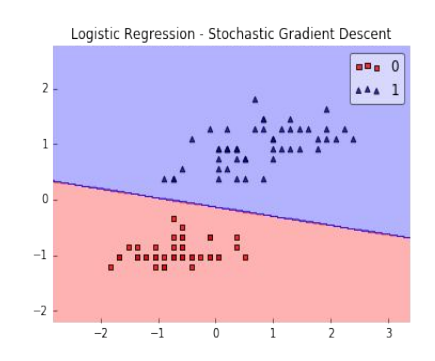

**Logistic regression SVM**

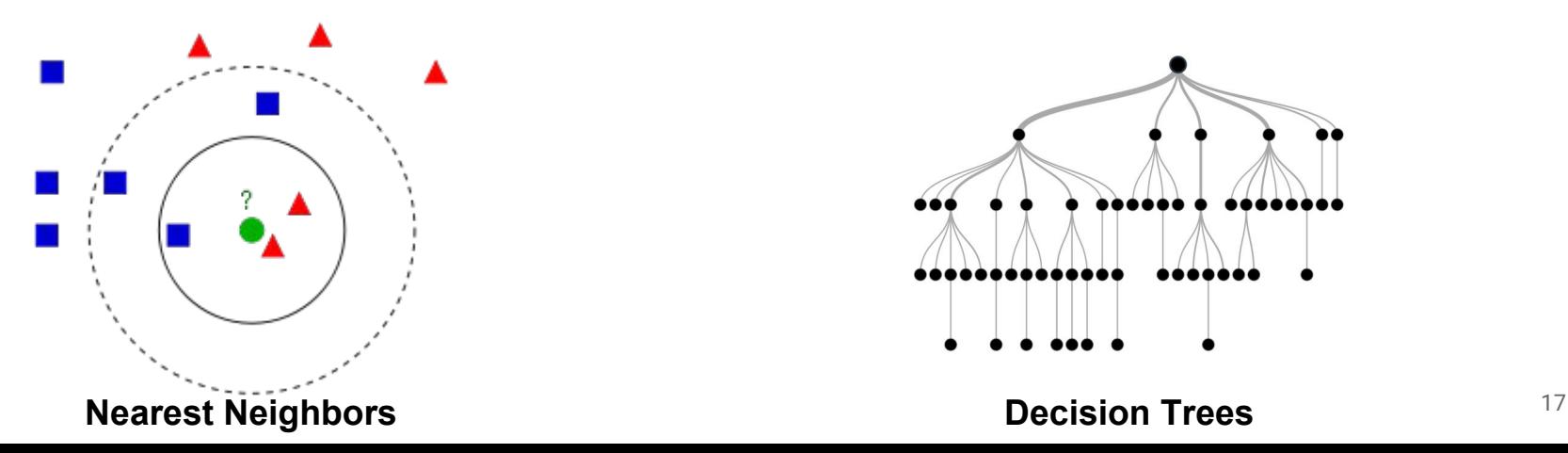

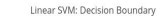

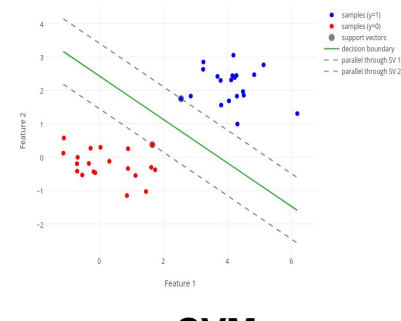

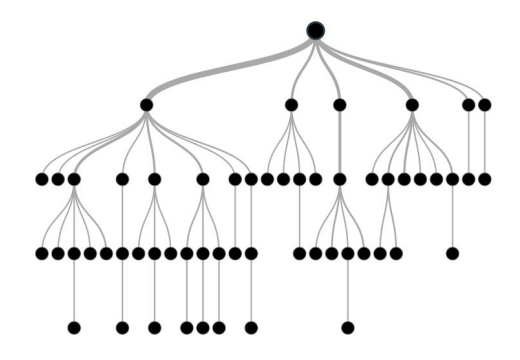

 $\Box$ 

#### Machine Learning with TensorFlow

```
import tensorflow as tf
```

```
sess = tf.Session()
```

```
five = tf.constant(5)
```

```
six = tf.contrib)
```

```
sess.run(five+six) # 11
```
## Machine Learning with TensorFlow

```
import tensorflow as tf
```

```
sess = tf.Session()
```

```
five = tf.constant(5)
```

```
number = tf.placeholder(tf.float32, [])
```

```
added = five+number
```
sess.run(added, {number: 6}) # 11

```
sess.run(added, {number: 8}) # 13
```
#### Machine Learning with TensorFlow

```
import tensorflow as tf
```

```
number = tf.placeholder(tf.float32, [])
```

```
squared = number * number
```

```
derivative = tf.gradients(squared, [number])[0]
```

```
sess.run(derivative, {number: 5}) # 10
```
## Classifying ImageNet with the Inception Model [Hands On]

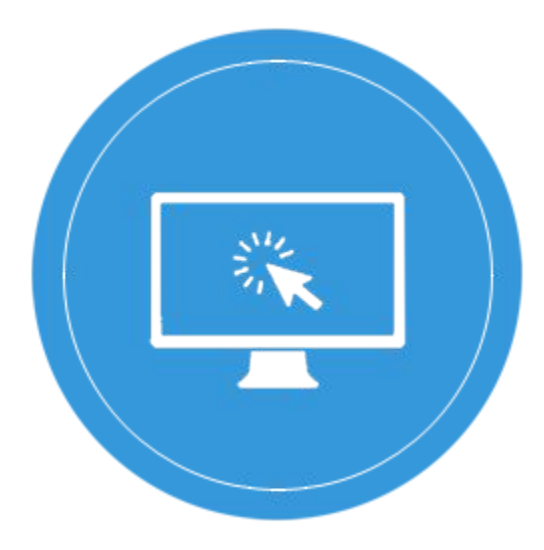

#### Attacking ImageNet

 $\Box$ 

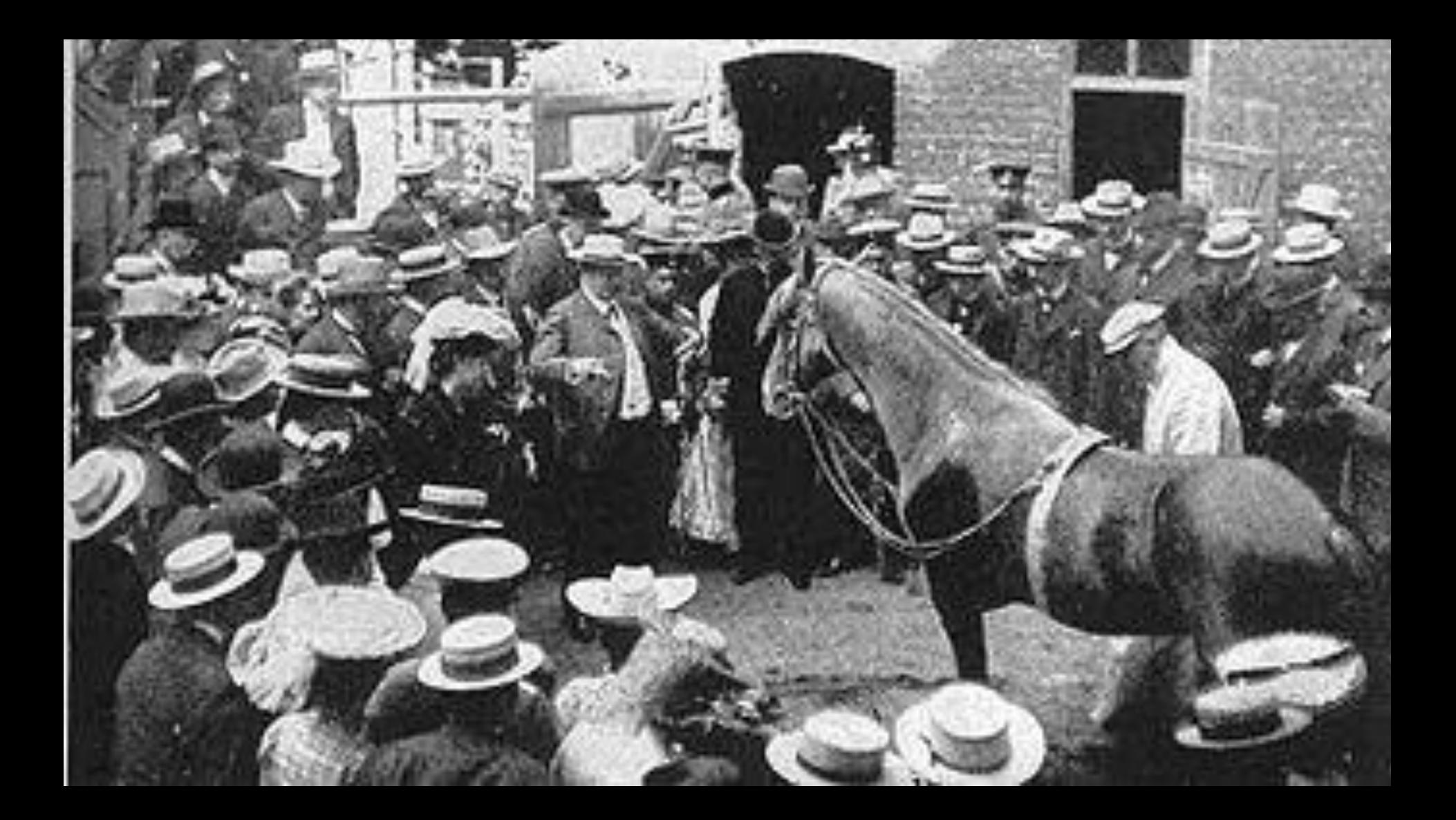

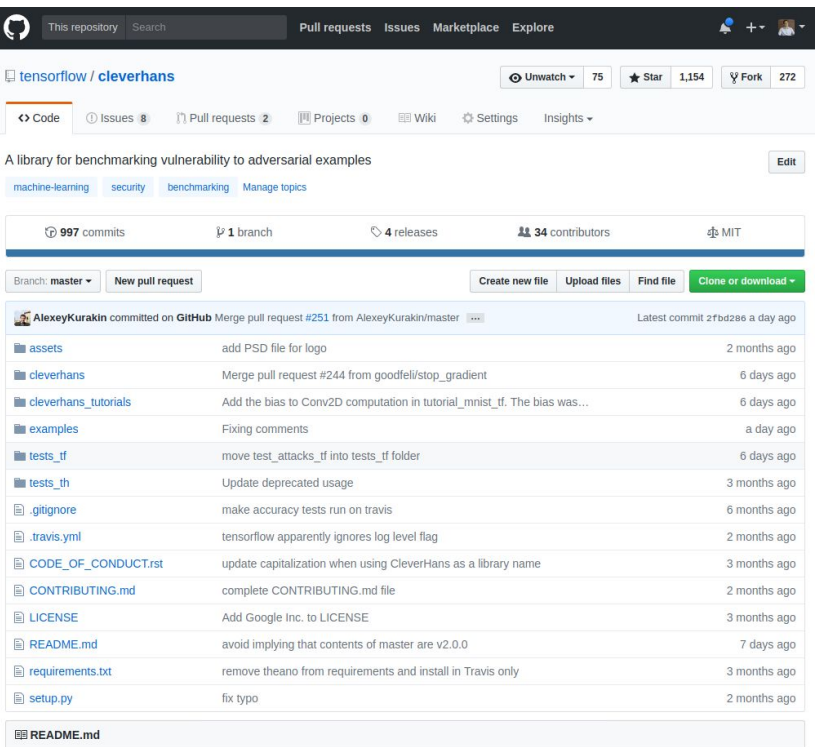

#### CleverHans (latest release: v2.0.0)

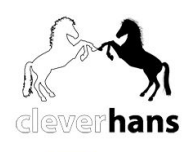

#### Growing community

1.3K+ stars 300+ forks 40+ contributors

## Attacking the Inception Model for ImageNet [Hands On]

python attack.py

Replace panda.png with adversarial\_panda.png

python classify.py

Things to try:

- 1. Replace the given image of a panda with your own image
- 2. Change the target label which the adversarial example should be classified as

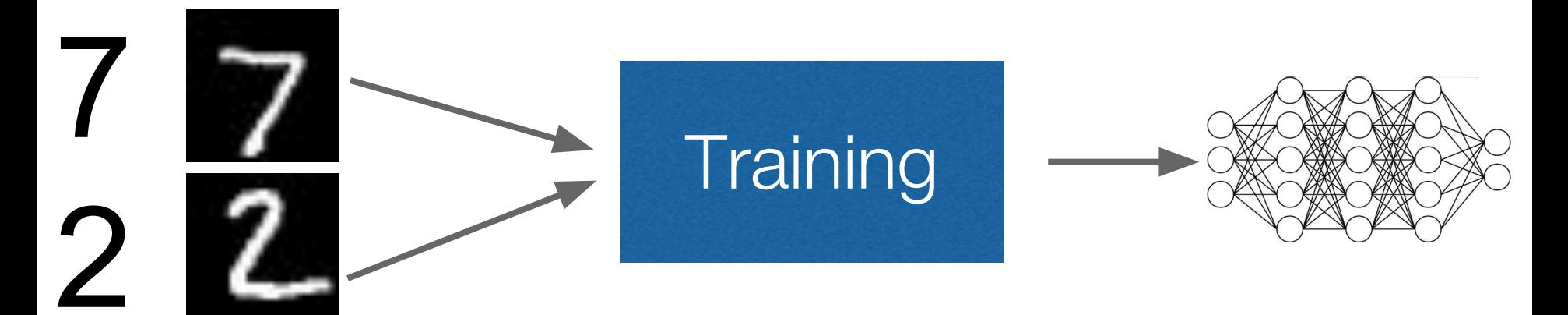

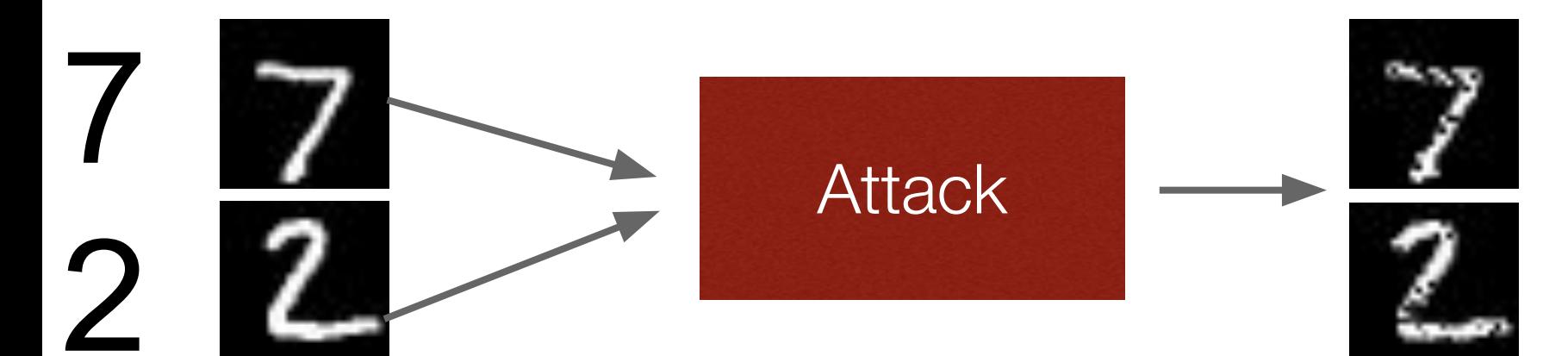

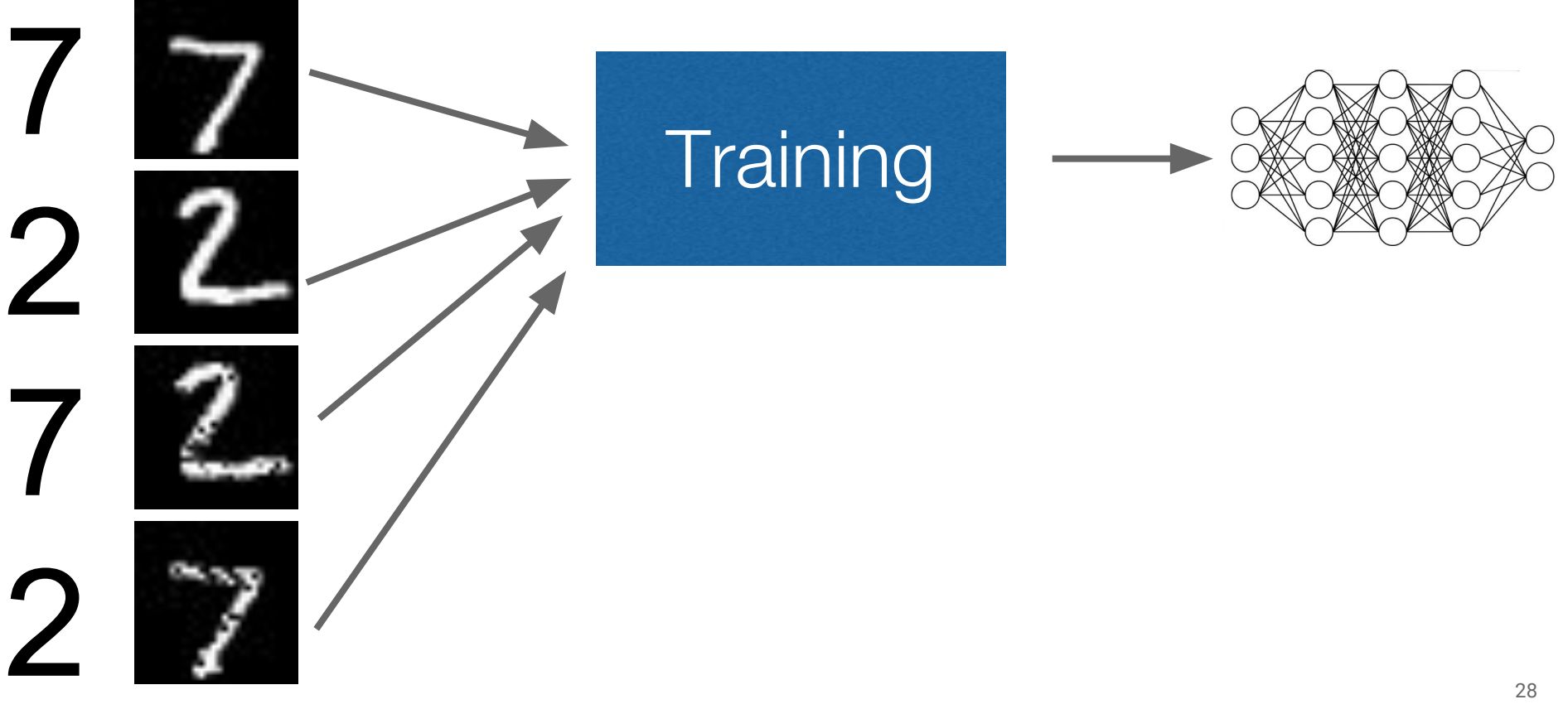

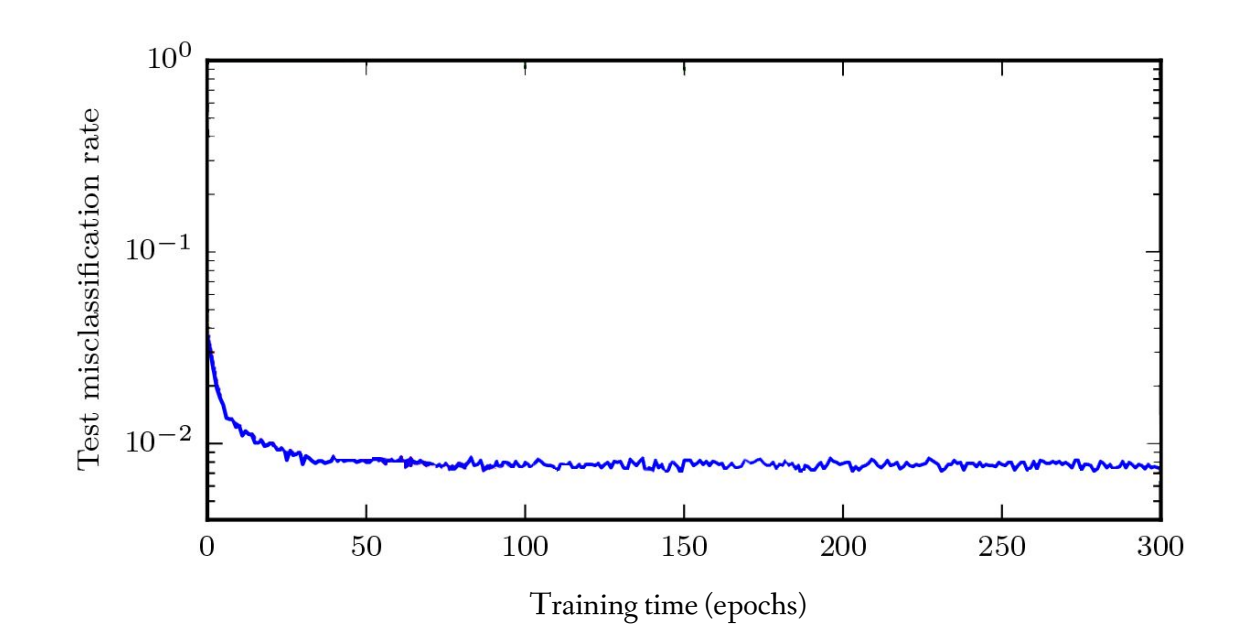

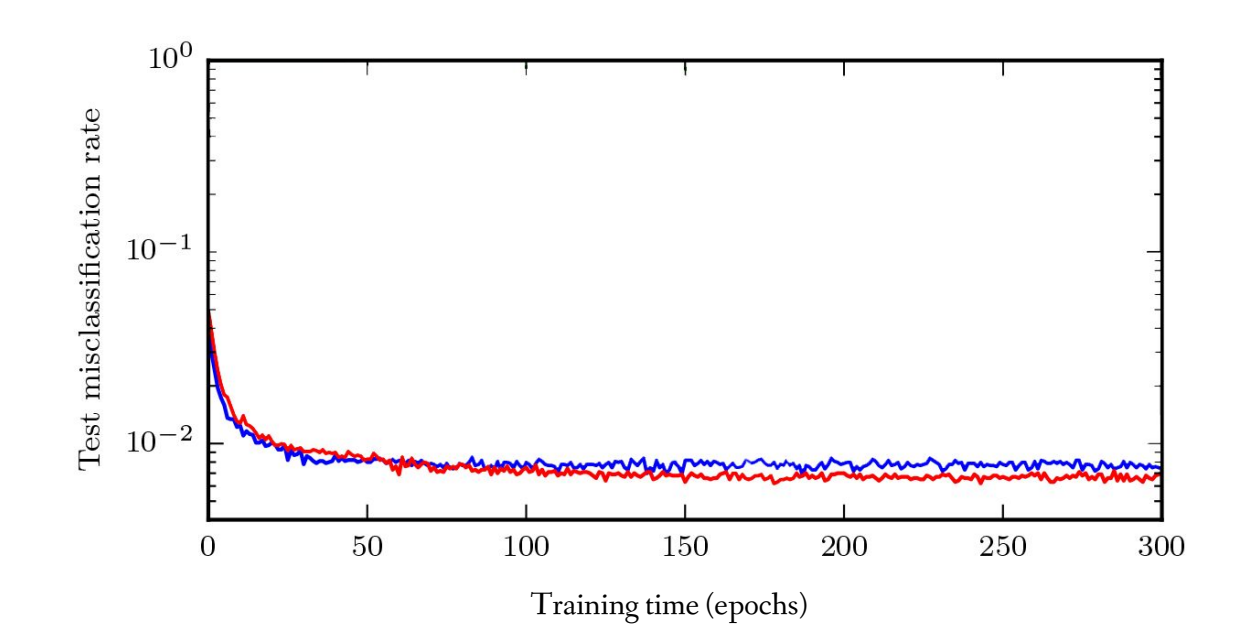

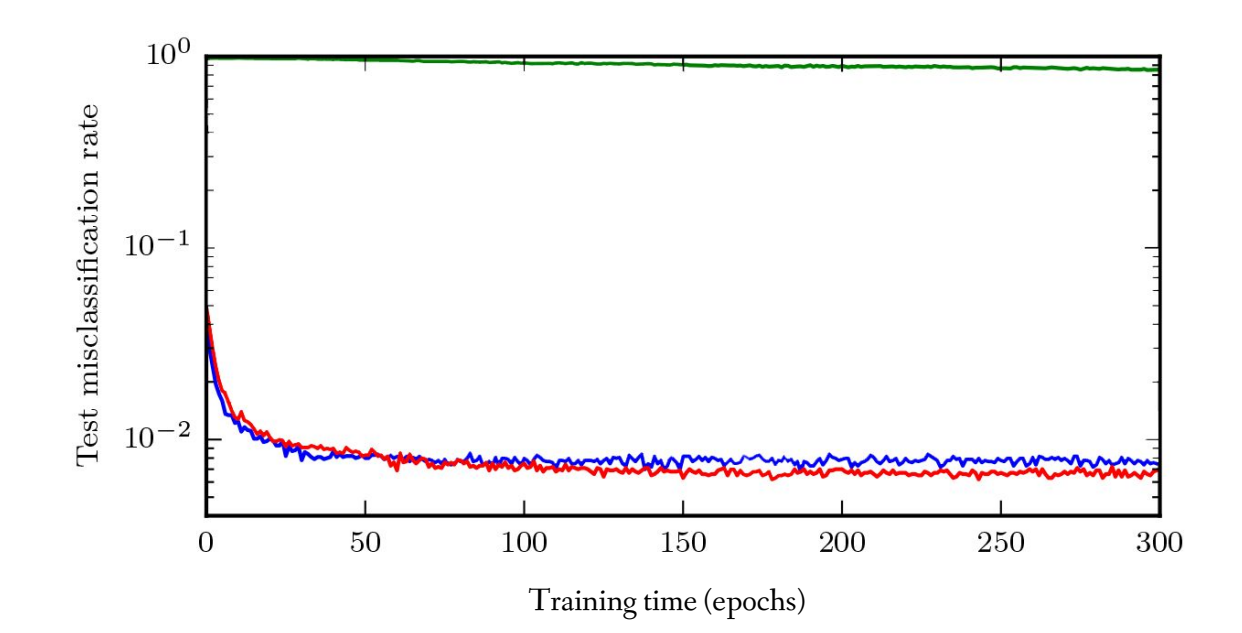

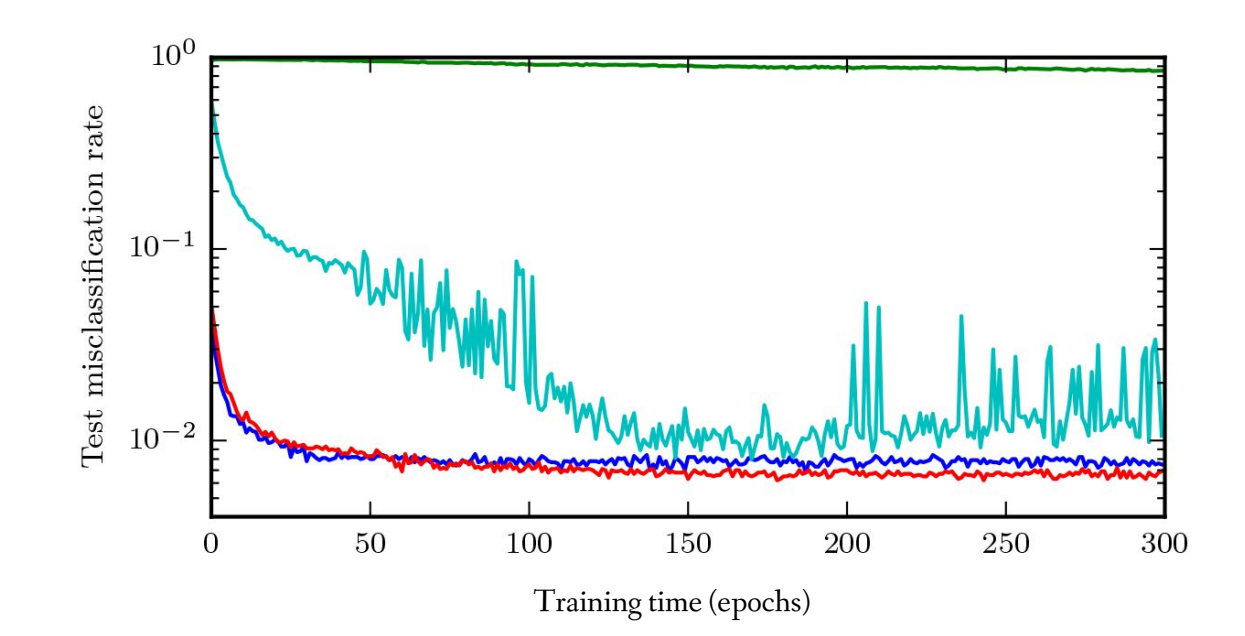

Efficient Adversarial Training through Loss Modification

# $\text{loss}(x, y)$

Small when prediction is correct on legitimate input

#### Efficient Adversarial Training through Loss Modification

# $\text{loss}(x, y) + \text{loss}(x + \epsilon \cdot \text{sign}(\text{grad}), y)$

Small when prediction is correct on legitimate input

Small when prediction is correct on adversarial input

#### Adversarial Training Demo

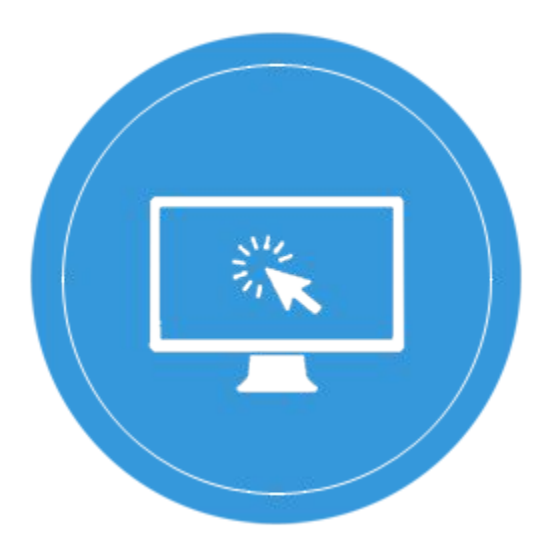

 $\Box$ 

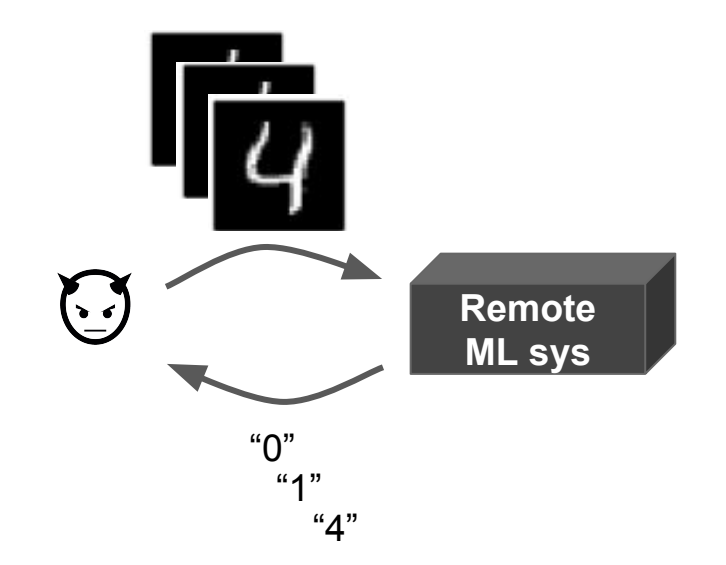

(1) The adversary queries remote ML system for labels on inputs of its choice.

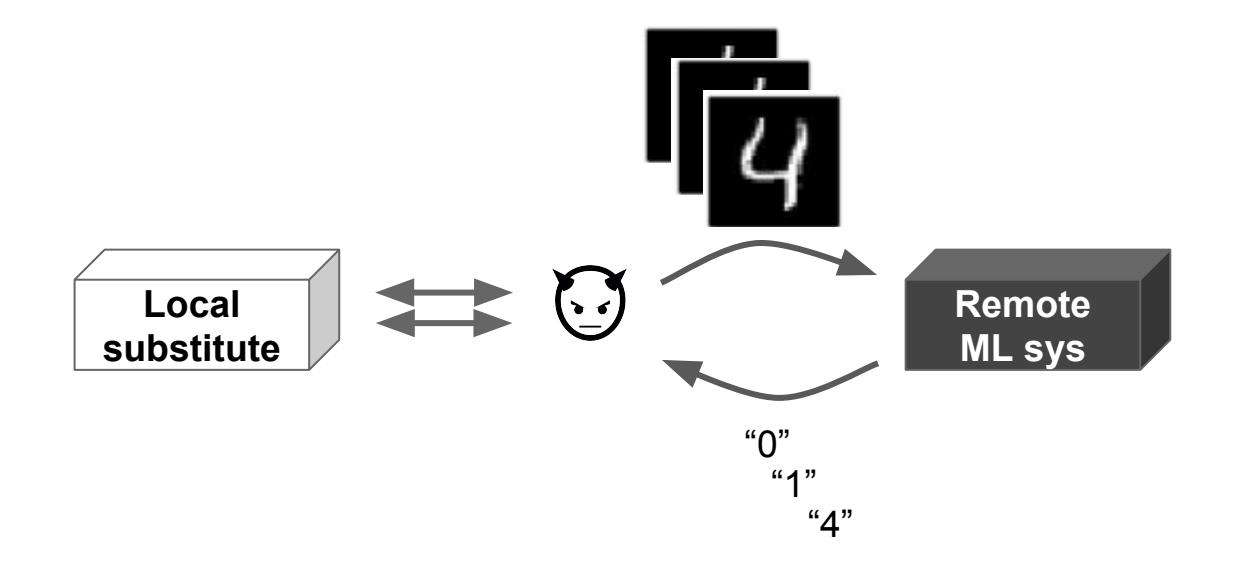

(2) The adversary uses this labeled data to train a local substitute for the remote system.

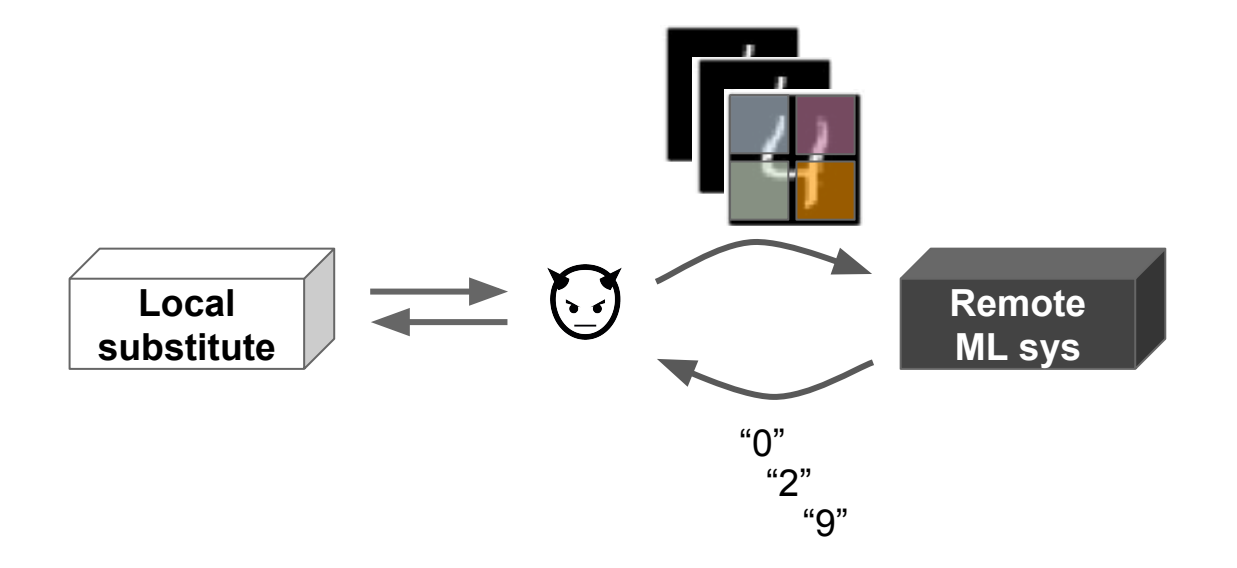

$$
S_{\rho+1} = \{ \vec{x} + \lambda_{\rho+1} \cdot \text{sgn}(J_F[\tilde{O}(\vec{x})]): \vec{x} \in S_{\rho} \} \cup S_{\rho}
$$

(3) The adversary selects new synthetic inputs for queries to the remote ML system based on the local substitute's output surface sensitivity to input variations.

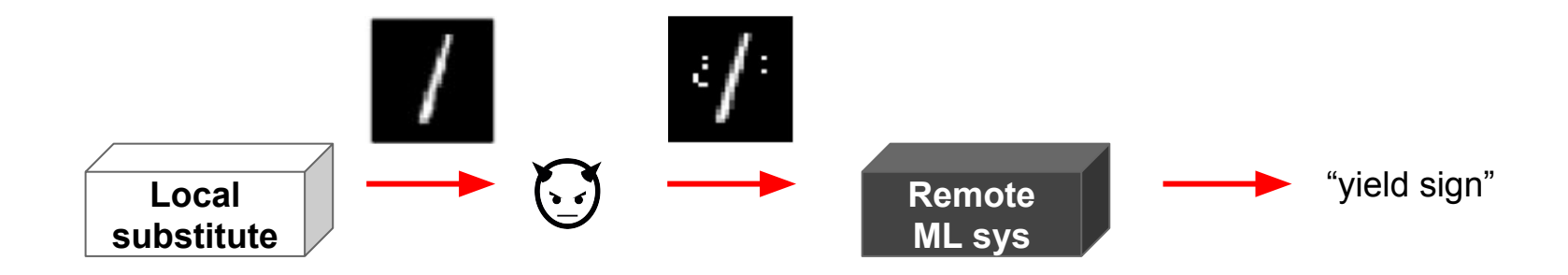

(4) The adversary then uses the local substitute to craft adversarial examples, which are misclassified by the remote ML system because of transferability.

#### Attacking with transferability

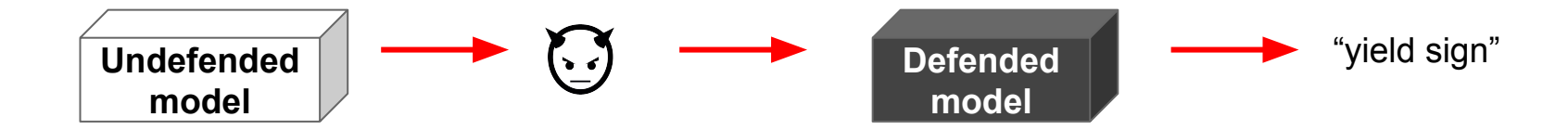

(4) The adversary then uses the local substitute to craft adversarial examples, which are misclassified by the remote ML system because of transferability.

#### Attacking Adversarial Training with Transferability Demo

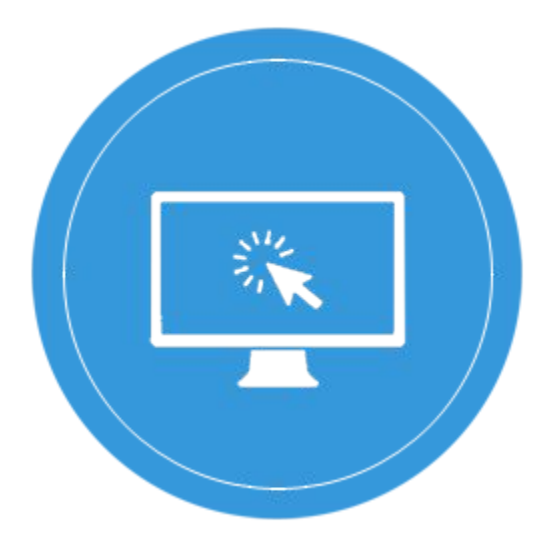

 $\Box$ 

### How to test your model for adversarial examples?

#### **White-box attacks**

One shot

FastGradientMethod

Iterative/Optimization-based

BasicIterativeMethod, CarliniWagnerL2

#### **Transferability attacks**

- Transfer from undefended
- Transfer from defended

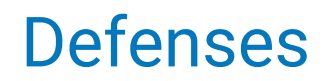

- Original variant
- Ensemble adversarial training
- Madry et al.

#### **Reduce dimensionality of input space:**

- Binarization of the inputs
- Thermometer-encoding

 $\blacksquare$ 

# Adversarial examples represent *worst-case* distribution drifts

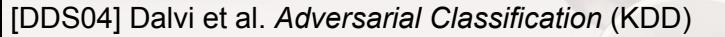

 $\Box$ 

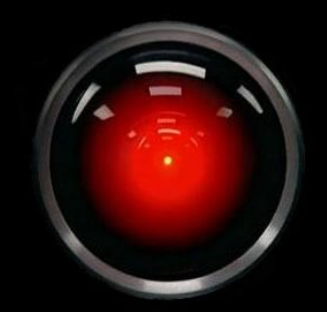

## Adversarial examples are a *tangible* instance of hypothetical AI safety problems

<span id="page-45-0"></span>**How to reach out to us?**

**Nicholas Carlini nicholas@carlini.com**

**Nicolas Papernot nicolas@papernot.fr**